#### de a la construir de la construir de la construir de la construir de la construir de la construir de la constr<br>La construir de la construir de la construir de la construir de la construir de la construir de la construir d ELECTRONIC ARTS

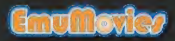

3-J ARGAIN ASTRAL

# WELCOME

to BLOCKOUT, the unique strategy game of three-dimensional action. Ploy with a set of 3-D shapes, each made of 1 to 5 cubes. The shapes appear at the lop ot a multi-layered pit ond slowly fall into it. Fit them together at the bottom of the pit to completely fill a layer. When a layer is full, it disappears giving you more room to moneuver. The more layers you eliminate, the higher your score. When the stack reaches the top of the pit. the game is over

Once you master a setup, create new challenges by modifying different features ot BLOCKOUT.

Challenge an opponent in the two-player game. Play with predefined setups or create your own game by modifying pit size at the Two-Player Up'ions screen.

Good luck!

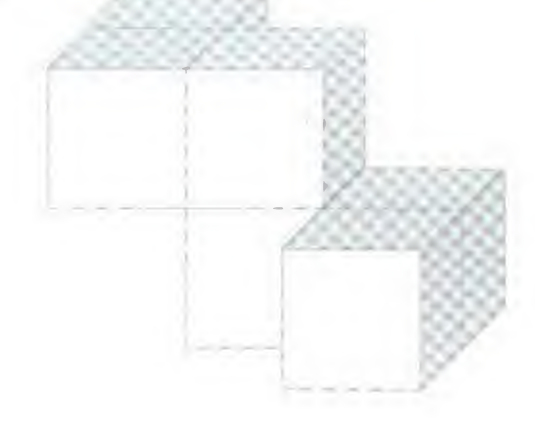

# CONTENTS

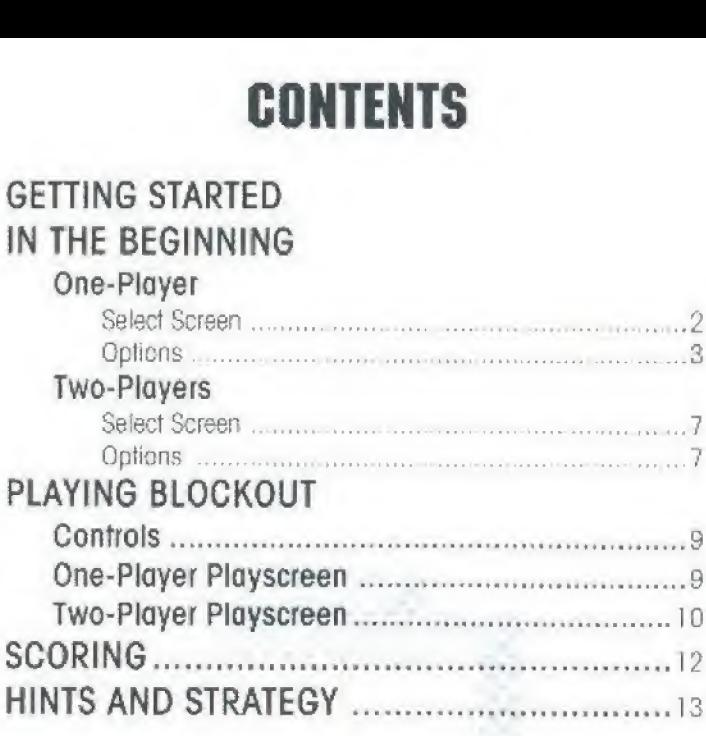

## Go for iff

NOTE: A standard Sega controller is recommended for use with this game.

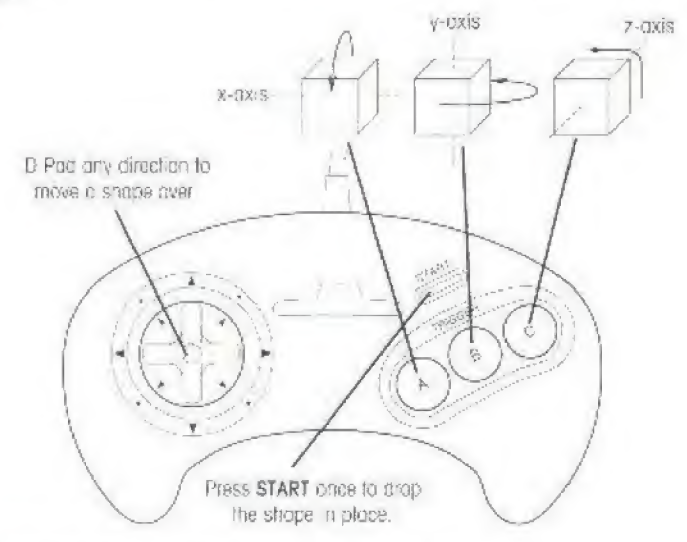

- \* <sup>A</sup> rotates the cube around foe horizontal x-axis
- \* <sup>B</sup> rotates the cjbs orauno lie vert.cal y-oxis
- \* C rotates the cube around the z-o>;is

To slide the shape, D-Pad the direction you want to move.

To drop the shape, press START,

Note: After you drop a shape, you stiff have a moment to siide it sideways.

To pause the game, press A and C at the same time. Press any button on the controller to resume play.

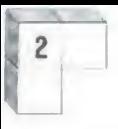

# IN THE BEGINNING

## ONE PLAYER Select Screen

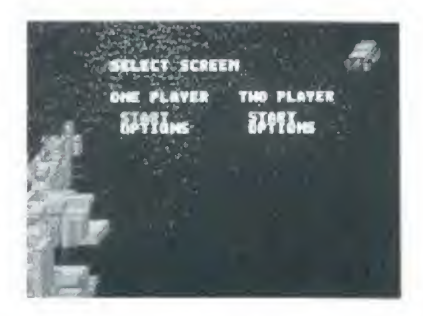

To select cr option, D-Pac UP or DOWN until me op'ion you wort is highlighted, then press any button.

- START takes you directly to one-player play with the Flat Fun setup (5x5x12 pit and the Flat block set). Press any button to begn play
- OPTIONS takes you to One Player Options where you can mod ty settings to build your own pit.

## Options

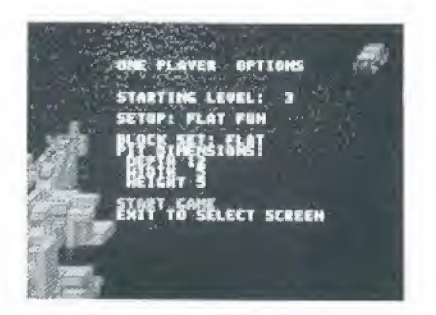

- D-Pad UP or DOWN to highlight on option, then RIGHT or LEFT to change it. Do this for oil options you want to change
- 2 Once you're through, press START to start the game, or D-Pcd UP or DOWN until Start Game is highlighted and press any button.

A new gome starts with the new setup.

- Starting Level is the level of difficulty. Here you can adjust the speed at which the shapes drop by pressing D-Pod RIGHT or LEFT to change the setting. Choose zero for slow drops, or ten (maximum) for fast. The level of difficulty increases slowly in a large pit, In a narrow pit, the tevel of difficulty increases more quickly.
- Setup lets you choose a predefined game. For illustrations of the block sels, see Block Set. Choose your setup from:
	- Hut l un Good for novices, choose this to use the flot block sel in a bxbx 12 pit.
	- 3-D Monia For a more difficult game, choose this to use. the basic sel in o 3x3x 10 pit
	- Out of Control Choose this to moke the game on outrageous logic puzzle. Ploy with the extended set n a 5x5x10 pt

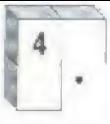

- Custom Create your own game by choosing the black set and customizing the pit size
- Block Set determines which of the three block sets you ore using.
	- Fiat These flat shapes are made of one to four cubes, if you're playing Ri QCKOUT far the fitsI lime, creole your own pil at the Options screen with this set and torge pit dimensions.

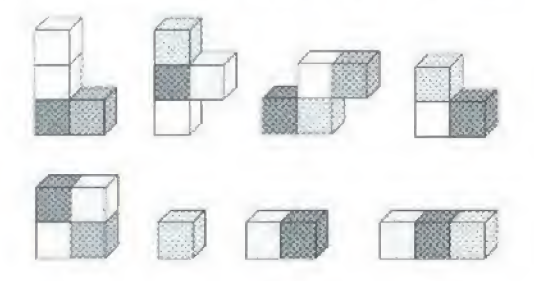

Basic - The basic set are irregular combinations of three or four cubes This set includes members of Doth "he 'lot set and he extended set.

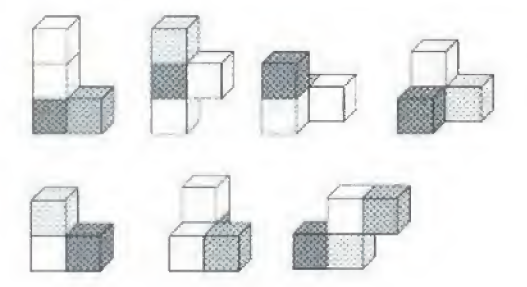

Extended This set contains att 41 shapes. All are made of one to five cubes, but this set's three-dimensional shapes make it the most difficult to play.

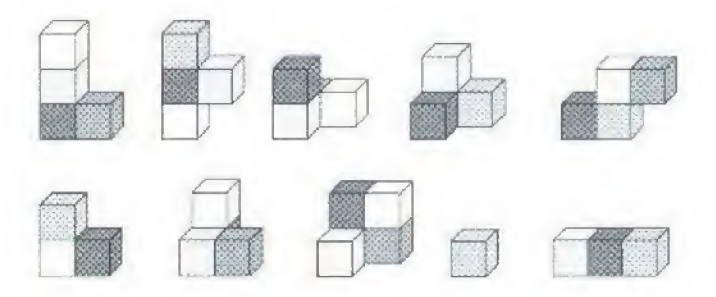

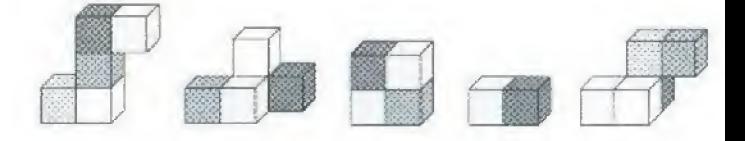

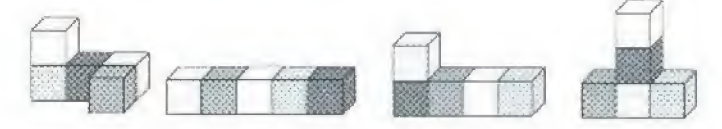

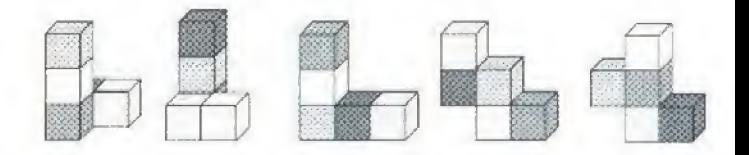

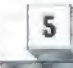

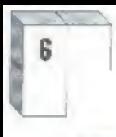

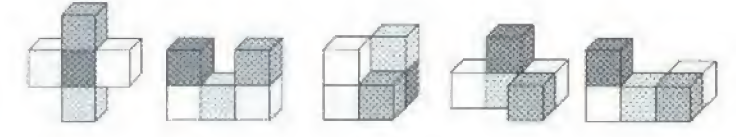

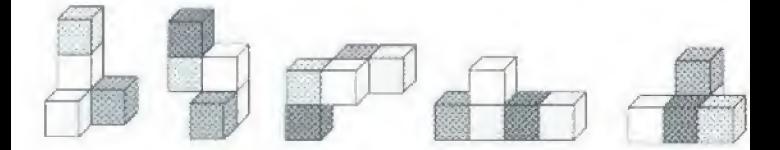

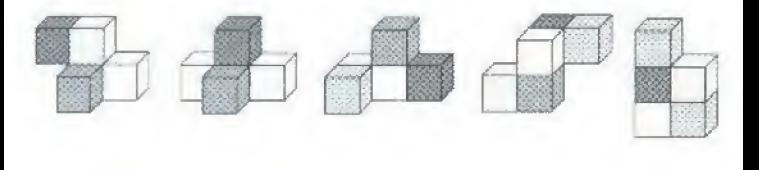

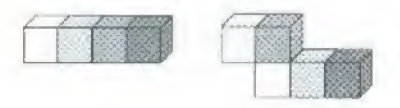

- Pit Dimensions Change pit dimensions for a customized game
	- Depth chaose 3 to 12 layers
	- Widh choose 3 to 7 cubes across
	- Height choose 3 to 7 cubes top to bottom of the screen
- Start Game Begins play with your new setup.
- Exit to Select Screen Takes you back to the Select Screen.

## TWO PLAYERS

## Select Screen

To select on option, D Pad UP or DOWN until the option you want is highlighted, then press ony button.

- START takes you directly to two-player competition beginning. with  $3x5x10$  pits and a flat block set (orcade mode). Pit dimensions change from game to gams.
- OPTIONS takes you to the screen that lets you change settings of the two-player game. See the following Two-Player Options section for a complete list and explanation of the options.

## **Options**

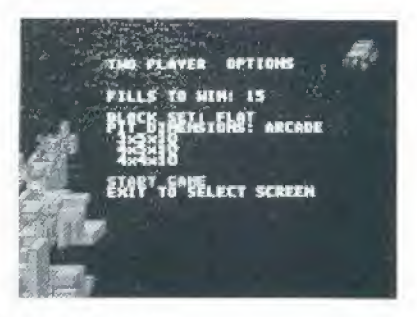

## Create your own gome!

Al Ihe Two-Player Options screen:

- l. D-Pad UP cr DOWN to highlight cn option, Ihcn RIGHT or LEFT to change it. Do this for all options you want to change.
- 2. Once you're through, press START to start the game, or D-Pad UP or DOWN unlil Start Game is highlighted and press any buiton.

A new game starts with the new setup.

- Fills to Win determines how many layers you must clear to beat your opponent. Choase three Io 99 layers,
- Block Set determines which of the three block sets (flat, basic, or extended) you ore using See pages 4-6 for ilfustraffons of the three sets,
- Pit Dimensions Choose Arcade to compete in pits with three alternating sizes or choose Custom and create a pit by adjusting:
	- Depth choose 3 to 10 lovers

 $\mathbf{R}$ 

- \* Width choose 3 to 7 cubes across
- Height choose 3 to 7 cubes lop to baltom of the screen.
- Start Game Begins play with your new setup
- Exit to Select Screen Takes you back to the Select Screen

# **PLAYING BLOCKOUT**

## **CONTROLS**

See front page for an explanation of controls.

## **ONE-PLAYER PLAYSCREEN**

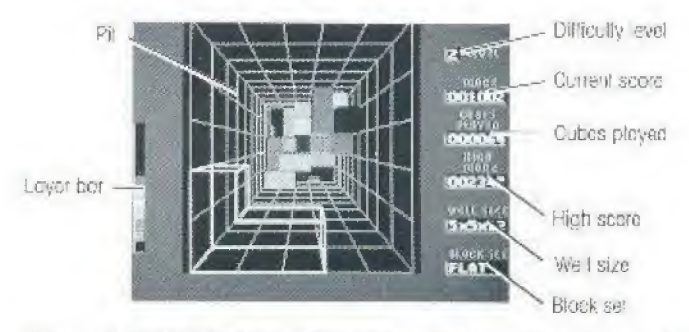

If you select START from the Select screen, at the end of a round you're sent back to the Select Screen. Press START to continue play with the same serup.

At the end of a 3-D Manla, Out of Control, or Custom round, you're sent book to the screen you started the game from.

#### At the Select screen:

Press START to restart play with the same setup

#### At the Options screen:

Change any options and press START to begin play with a new setup.

# 10

## What You See

- The pit The playing pit in the center of the screen
- Layer bar The vertical bar on the left of the screen. Each lime you reach a higher layer, a square of the same color appears on top of the stack inside this bar. Use if to keep on eve on how lull youf pit is
- Level This is the level of difficulty and the rate at which the shapes drop. Change this rate at the One-Player Options screen under Starting Level <sup>I</sup> he level ot difficulty increases as you play. In larger pits, the difficulty increases slowly. In smaller pits, the difficulty level increases taster.
- Score Displays your current score
- Cubes Played The number of cubes (not shapes!) played. For example, if you drop a shape made of tour cubes. the cubes played count goes up by fou:
- High Score The highest score of any one-player game from the time the cartridge was inserted BLOCKOUT high scores are erased when the Sega system is turned off.
- Well Size The dimensions of the current pit
- Block Set The block set in use for the current game

## TWO-PLAYER PLAYSCREEN

Each time you finish a layer, one gets added to your opponent's pit stock, if the layer or layers you finish are a BLOCKOUT (the pit is empty), then your opponent gets *double* the layers you clear added onto his oil. For example, if you fill the pit with two perfect layers except for one hale two cubes high, then fill it with a two-cube piece, you clear two layers and your opponent gets four layers added on to his pit stack.

When you and your opponent simultaneously clear a layer, the layers cancel eoch other out and no one gets a layer added on. But, if you clear three layers and at the same time your opponent clears two, your opponent gets one layer added on

There are two ways to beat your opponent

- 1. Fill the amount of layers in the Levels to Fill box before your opponent does.
- Onve your opponent out of the top of his pill by clearing layers. in your pit and sending them over to your opponent

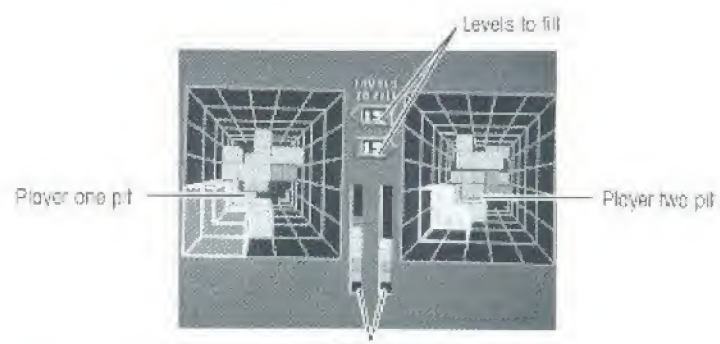

Laver bors

### What You See

- Levels to Fill These numbers tell you how mony loyers each player must clear to win
- Layer Bars The two vertical bars in the conter of the screen. As a pit fills with colored layers, so do these bars. For example, if you drop a flat shape into the battom layer, a red square. appears at the bottom of the layer bor to indicate that the bottom layer is occupied. Use them to keep on eye on how full the pits ore
- Pits are the playing wells. Player One controls the left pit, Player Two, the right.

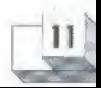

## AT the end of a gome

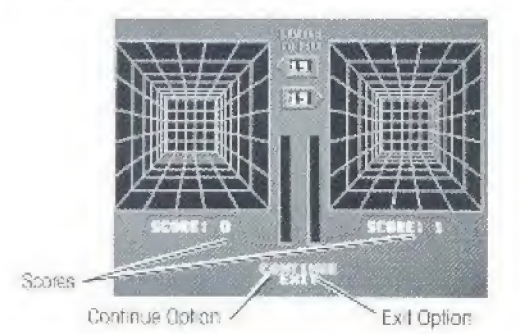

- Scores count rounds won.
- Continue lets you confinue the competition.
- Exit takes you back to the Select or Options screen, whichever you started the game from

## **SCORING**

#### Your score in BLOCKOUT is determined by:

One Player

12

- The complexity of the individual shape and the difficulty of the bock set
- The height from which each shape is dropped
- The level of difficulty
- The size of the pit (playing in smaller pits earns higher points)
- The number of layers cleared

**Two Players:** 

The number of rounds won

#### Bonus points ere awarded in o one-player gome for;

- A BLOCKOUT; emptying the pit by clearing perfectly flat layers. (no cubes occupying the next layer up) of the pit
- Clearing more than one layer at a time (it is possible to hove a multiple BLOCKOUT when you clear several layers of a time and empty the pit).

No bonus patnls are awarded in n two clayor game.

# HINTS AND STRATEGY

Ouring two-player competition, build up a few (evels and leave a straight thole in or near the lower left corner of the pil (the shapes first appear in this corner. When o stack gets high, you'll only have to drop a piece not stide it around). Then, when you get a 3 or 4-cube straight piece, turn it on end and slide it in the hote. Clear a few layers at a time to odd layers to your opponent's block stack.

When it's difficult to tell the shape or position of a block, move it against the side of the pit and flip it around.

After you drop a shape, you still have a split-second to slide a dropped block into a tight space under another block.

Start filling a pit in the upper right comer. The shapes first appear in the lower left comer on top of the pit. As the pit gets full, it's easier to recover when you don't have to stide shapes to for corners of the pit